Excel 2000 For Dummies 2007 Vba [Programming](http://goto.manualsworld.com/document.php?q=Excel 2000 For Dummies 2007 Vba Programming Pdf) Pdf >[>>>CLICK](http://goto.manualsworld.com/document.php?q=Excel 2000 For Dummies 2007 Vba Programming Pdf) HERE<<<

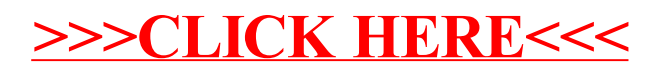